# **ОПТИМИЗАЦИЯ КОНСТРУКЦИИ МАГНИТОПРОВОДА ЭЛЕКТРОМАГНИТА ПОСТОЯННОГО ТОКА КЛАПАННОГО ТИПА**

## **Марилов Н. Г., Ребедак О. А.**

Для оптимизации конструкции магнитопровода электромагнита постоянного тока клапанного типа с целью обеспечения максимальной силы тяги при заданной намагничивающей силе написана программа, связывающая силу тяги электромагнита с диаметром сердечника и рабочим воздушным зазором электромагнита. Программирование осуществлялось в среде Matlab. Предложенная методика расчета конструкции магнитопровода позволяет в максимальной степени улучшить динамические характеристики электромагнита, а приведенные кривые упростить процесс проектирования устройства.

Для оптимізації конструкції магнітопроводу електромагніта постійного струму клапанного типу з метою забезпечення максимальної сили тяги при заданій намагнічуючий силі написана програма, що зв'язує силу тяги електромагніта з діаметром сердечника й робочим повітряним зазором електромагніта. Програмування виконувалось у середовищі Matlab. Запропонована методика розрахунку конструкції магнітопроводу дозволяє в максимальному ступені поліпшити динамічні характеристики електромагніта, а наведені криві спростити процес проектування пристрою.

To optimize the design of the magnetic solenoid DC valve-type in order to ensure maximum traction at a given magnetizing force the program linking the thrust of an electromagnet with a core diameter and a working air gap of an electromagnet is written. Programming is done in the environment of Matlab. The proposed method of calculation of the magnetic solenoid enables the maximum extent possible to improve the dynamic characteristics of the electromagnet, and the curves to simplify the process of designing the device.

Марилов Н. Г. доцент кафедры ЭСА ДГМА

Ребедак О. А. инженер-конструктор ПАО «НКМЗ» co r s ar@mail.ru

ДГМА – Донбасская государственная машиностроительная академия, г. Краматорск

ПАО «НКМЗ» – Публичное акционерное общество «Новокраматорский машиностроительный завод», г. Краматорск

УДК 62-503.56

**Марилов Н. Г., Ребедак О. А.** 

### **ОПТИМИЗАЦИЯ КОНСТРУКЦИИ МАГНИТОПРОВОДА ЭЛЕКТРОМАГНИТА ПОСТОЯННОГО ТОКА КЛАПАННОГО ТИПА**

Известен метод расчета магнитного потока электромагнита постоянного тока (рис. 1) по заданной намагничивающей силе *FЗАД* . Данный метод расчета подробно описан в [1, 2].

При использовании данного метода вначале рассчитывается и строится вебер-амперная характеристика всей магнитной цепи магнитопровода электромагнита за исключением рабочего воздушного зазора  $\delta$  (кривая на рис. 2).

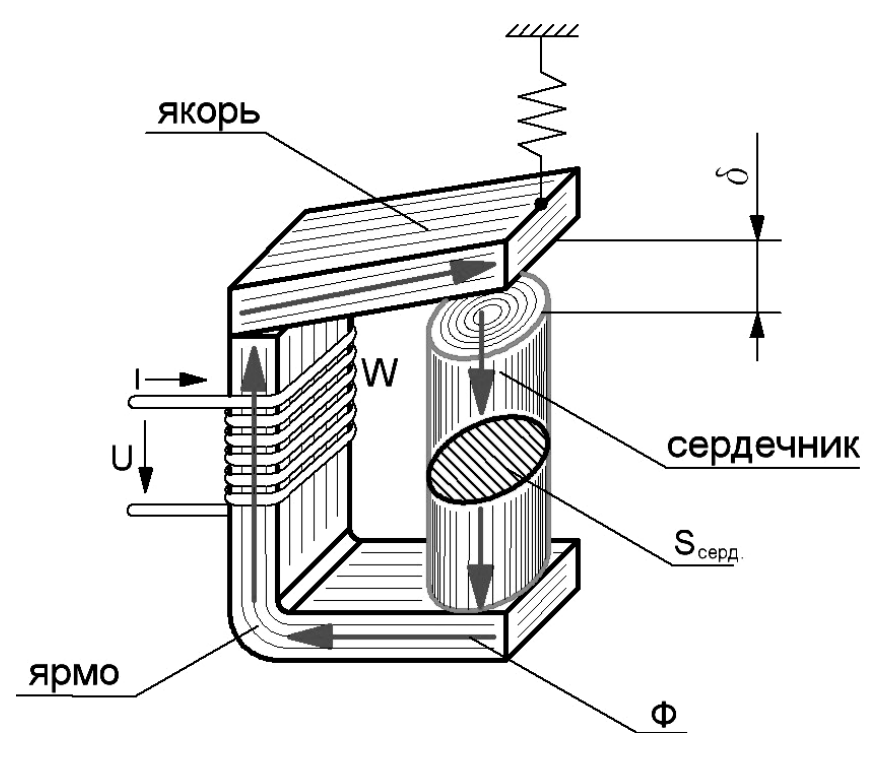

Рис. 1. Электромагнит постоянного тока клапанного типа

Затем на оси магнитных напряжений откладывают значение заданной намагничивающей силы  $F_{3AH}$  и под углом  $\alpha_{PACY}$  проводят прямую *СА* до пересечения с веберамперной характеристикой (точка *А* на рис. 2). После этого определяется расчетное значение магнитного потока  $\Phi_{PACY}$ . В свою очередь угол  $\alpha_{PACY}$  определяется из соотношения:

$$
tg\alpha = \frac{m_U}{m_{\Phi}} \cdot \frac{\mu_0 \cdot S_{\delta}}{\delta},\tag{1}
$$

где  $m_U$ ,  $m_{\Phi}$  – соответственно масштаб магнитного напряжения и магнитного потока;  $\delta$  – длина рабочего воздушного зазора электромагнита;

 $S_{\delta}$  – сечение воздушного рабочего зазора  $\delta$ . Для малых значений  $\delta S_{\delta}$  принимается равным сечению сердечника  $S_{\delta} \approx S_{CFPI}$ ;

 $\mu_0 = 4\pi \cdot 10^{-7}$  — магнитная проницаемость вакуума.

Отрезок *ВС* на оси магнитных напряжений (рис. 2) представляет собой магнитное напряжение воздушного рабочего зазора  $U_{M\delta}$ , отрезок  $OB$  – суммарное магнитное напряжение остальной части магнитопровода. Поскольку основные детали этой части магнитопровода выполнены из электротехнической стали, магнитное напряжение, определяемое участком ОВ, называют магнитным напряжением в стали и обозначают  $U_{MCT}$ .

С небольшой погрешность можно считать, что силу тяги электромагнита определяет магнитная энергия, запасаемая в воздушном зазоре  $\delta$ , которая, в свою очередь, определяется площадью треугольника *АВС*, что можно доказать:

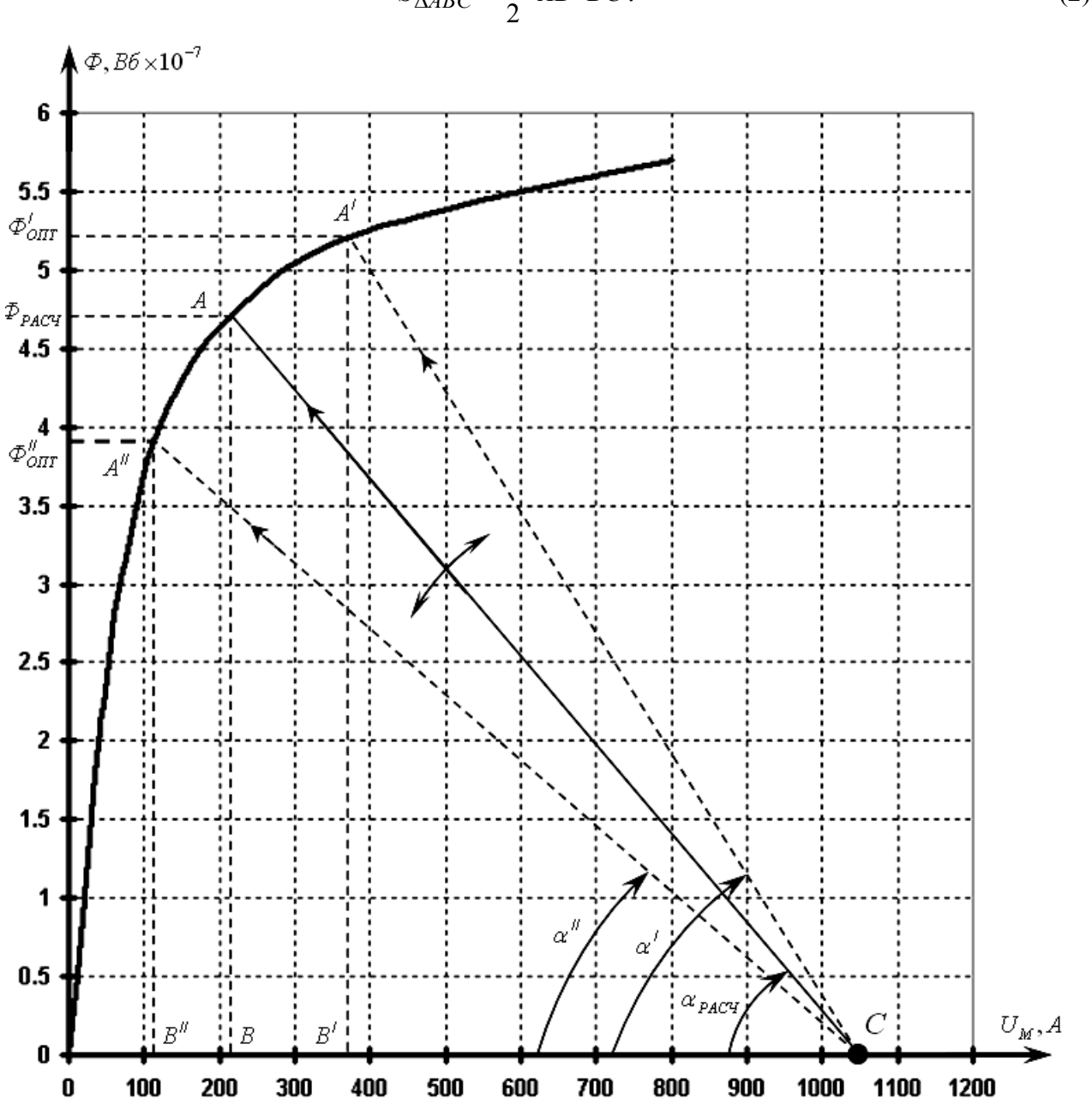

 $S_{\triangle ABC} = \frac{1}{2} \cdot AB \cdot BC$  $\frac{1}{2} \cdot AB \cdot BC$ . (2)

Рис. 2. Вебер-амперная характеристика всей магнитной цепи магнитопровода электромагнита за исключением рабочего воздушного зазора  $\delta$ 

Учитывая, что отрезок *АВ* представляет расчетное значения магнитного потока  $\Phi_{PACY}$ , а отрезок *BC* – магнитное напряжение в рабочем воздушном зазоре  $U_{MS}$ , то выражение (2) можно записать в виде:

$$
S_{\Delta ABC} = \frac{1}{2} \cdot \Phi_{PACY} \cdot U_{M\delta} = \frac{1}{2} \cdot B_{\delta} \cdot S_{\delta} \cdot H_{\delta} \cdot \delta,
$$

где  $B_{\delta}$  – индукция магнитного поля в воздушном зазоре  $\delta$ ;

 $H_{\delta}$  – напряженность магнитного поля в воздушном зазоре  $\delta$ .

Соотношение  $\frac{1}{2} \cdot B_{\delta} \cdot S_{\delta}$  представляет собой плотность магнитной энергии  $w_M$  в воздушном зазоре и определяется как:

$$
w_M = \frac{W_M}{V_{\delta}},
$$

где  $W_M$  – запасаемая магнитная энергия в воздушном зазоре $\delta$  ;

 $V_{\delta}$  – объем воздушного зазора  $\delta$ .

В свою очередь произведение  $S_{\delta} \cdot \delta$  так же является объемом воздушного зазора. Окончательно имеем:

$$
S_{\Delta ABC} = W_M \cdot V_{\delta} = \frac{W_M}{V_{\delta}} \cdot V_{\delta} = W_M \text{ (Hx).}
$$

Всякий процесс проектирования и расчета какого-либо изделия должен сопровождаться оптимизацией его конструкции и параметров.

Цель данной работы – для заданной намагничивающей силы электромагнита *FЗАД* получить оптимальную зависимость между диаметром сердечника *D*, воздушным зазором и силой тяги электромагнита *P<sup>М</sup>* при условии накопления максимальной магнитной энергии в рабочем воздушном зазоре  $W_{\text{MMAX}}$ . При этом, как следствие, получить увеличение силы тяги электромагнита и улучшение его динамических характеристик.

Из рис. 2 видно, что, изменяя угол  $\alpha$ , можно изменять площадь треугольника, которая определяет величину запасаемой в воздушном зазоре магнитной энергии. В выражении (1) величины  $m_{U}$ ,  $m_{\Phi}$  и  $\mu_0$  являются неизменными. Тогда угол  $\alpha$ , а значит и площадь треугольника АВС, эквивалентная величине запасаемой в воздушном зазоре  $\delta$  энергии, зависит от соотношения  $\frac{\partial \delta}{\delta} \approx \frac{C E F A}{\delta} = \frac{A B}{4 \delta}$ π  $\delta \qquad \delta$ δ 4  $\frac{S_{\delta}}{S_{\delta}} \approx \frac{S_{CEPII}}{S_{\delta}} = \frac{\pi D^2}{4.2}$ , где *D* – диаметр сердечника электромагнита.

Для нахождения оптимального угла  $\alpha_{O\Pi T}$  в среде MATLAB была написана программа, связывающая величины диаметра сердечника  $D$ , воздушного зазора  $\delta$  и силу тяги электромагнита *P<sup>М</sup>* . Конечным результатом выполнения данной программы стал 3D-график (рис. 3), на котором по оси *Х* отложен диапазон диаметров сердечника, по оси *Y* – диапазон рабочих воздушных зазоров. Эти диапазоны взяты как наиболее часто встречающиеся в электромагнитах. По оси *Z* откладывается сила тяги электромагнита *P<sup>М</sup>* .

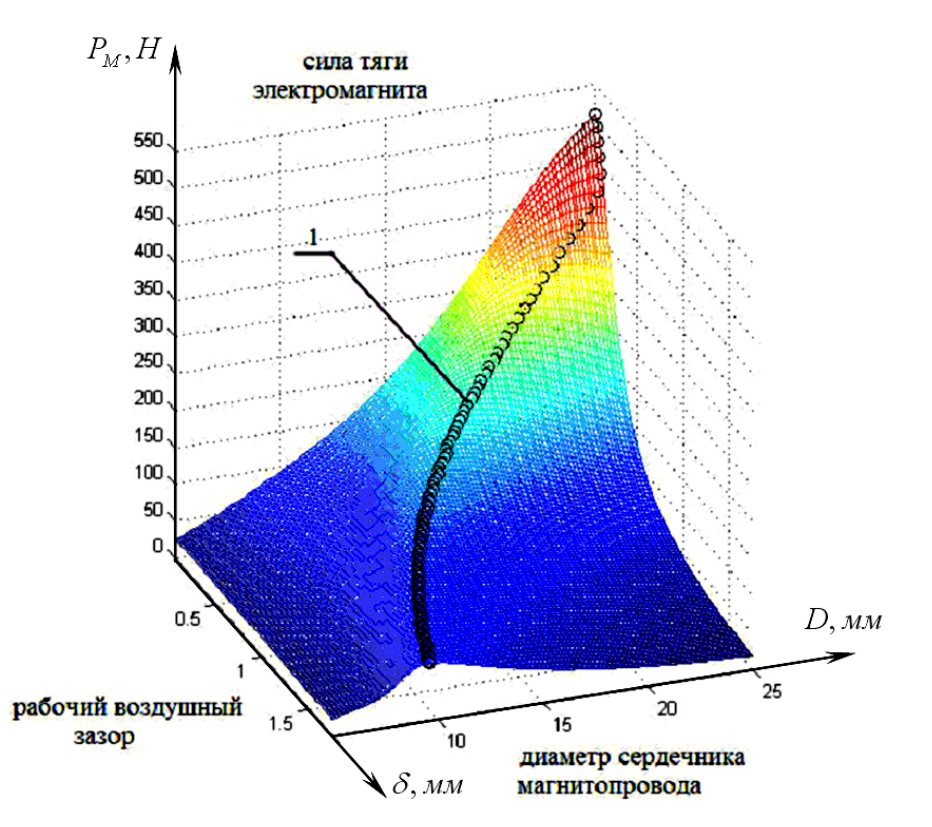

Рис. 3. 3D-график зависимости силы тяги  $P_M$  электромагнита от диаметра сердечника и рабочего воздушного зазора электромагнита  $P_M = f(D, \delta)$ 

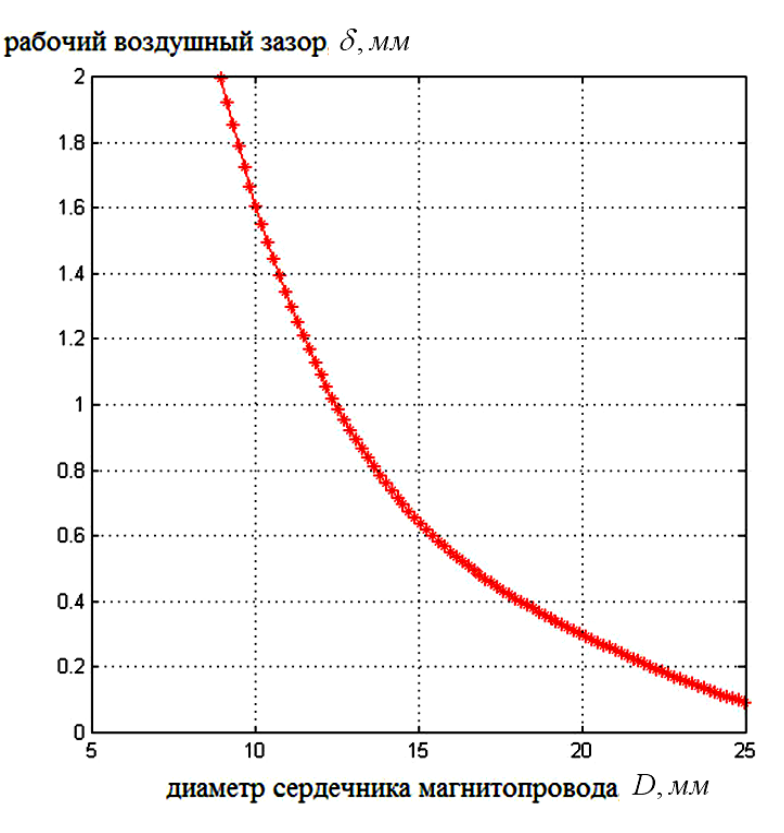

Рис. 4. График зависимости диаметра сердечника электромагнита *D* от рабочего воздушного зазора  $\delta$  для случая накопления в рабочем воздушном зазоре  $\delta$  максимальной величины магнитной энергии  $W_{\text{MAX}}$ 

Пространственная кривая 1 на рис. 3 описывает оптимальную зависимость между диаметром сердечника D, воздушным зазором  $\delta$  и силой тяги электромагнита  $P_M$  для случая накопления максимальной магнитной энергии в рабочем воздушном зазоре электромагнита. При проекции пространственной кривой на плоскость XY получается кривая (рис. 4), которая позволяет получить оптимальное соотношение между диметром сердечника *D* и величиной воздушного рабочего зазора  $\delta$ , при этом электромагнит запасает максимально возможную магнитную энергию  $W_{MMAX}$ , развивает максимальную силу тяги  $P_M$  и улучшает свои динамические характеристики.

Краткое описание работы программы. Поскольку кривая намагничивания стали магнитопровода электромагнита по условию задачи задавалась в табличном виде, то и веберамперная характеристика всей магнитной цепи магнитопровода электромагнита за исключением рабочего воздушного зазора  $\delta$  сначала была получена в табличном виде. Далее с помощью функции polyfit проводилась аппроксимация и находилось уравнение веберамперной характеристики стальной части магнитопровода, описываемое полиномом 4-го порядка. Так же находится уравнение прямой *СА* (рис. 2). Приравнивая эти уравнения, находим координаты точки пересечения прямой СА с вебер-амперной характеристикой. После чего рассчитываются все остальные параметры (в том числе и сила тяги электромагнита).

Эти действия выполняются циклически для каждой комбинации диаметра сердечника  $D$  и рабочего воздушного зазора  $\delta$ . Затем с помощью команды meshc строится 3D-график зависимости силы тяги  $P_M$  электромагнита от диаметра сердечника и воздушного зазора электромагнита  $P_M = f(D, \delta)$ . Затем с помощью функции max находятся экстремумы силы тяги электромагнита на 3D-поверхности для каждой величины воздушного зазора. По этим экстремумам выполняется прорисовка пространственной кривой (кривая 1 на рис. 3), которая описывает оптимальную зависимость между диаметром сердечника *D* , воздушным зазором  $\delta$  и силой тяги электромагнита  $P_M$  для случая накопления максимальной магнитной энергии в рабочем воздушном зазоре электромагнита.

Последним действием выполняется проекция пространственной кривой на плоскость *XY*.

#### ВЫВОДЫ

В работе была выполнена оптимизация геометрических параметров электромагнита постоянного тока клапанного типа с целью обеспечения его максимального быстродействия. Была написана программа, позволяющая получить 3D-зависимость силы тяги *P<sup>М</sup>* электромагнита от диаметра сердечника и рабочего воздушного зазора электромагнита  $P_M = f(D, \delta)$ . Также была получена кривая, описывающая зависимость диаметра сердечника электромагнита *D* от рабочего воздушного зазора  $\delta$  для случая накопления в рабочем воздушном зазоре  $\delta$  максимальной величины магнитной энергии  $W_{MMX}$ .

Применение данных рекомендаций позволяет уменьшить время срабатывания электромагнита и улучшает его динамические свойства.

#### СПИСОК ИСПОЛЬЗОВАННОЙ ЛИТЕРАТУРЫ

*1. Лобов Б. Н. Оптимизация электромагнитов переменного тока с втяжным якорем и стопом / Б. Н. Лобов // Изв. вузов Электромеханика. – 2002. – № 2. – С. 41–45.* 

*2. Марилов Н. Г. Электрические аппараты: методические указания и контрольные задания к выполне*нию самостоятельгой работы и проведению практических занятий / Н. Г. Марилов. - Краматорск, 2009 - 52 с.

3. Кетков Ю. Л. МАТLAB7: программирование, численные методы / Ю. Л. Кетков, А. Ю. Кетков. -*СПб. : БХВ-Петербург, 2005. – 752 с. : ил.* 

*4. Дьяконов В. П. MATLAB 6.5 SP1/7 + Simulink 5/6® в математике и моделировании / В. П. Дьяконов. – Серия «Библиотека профессионала». – М. : СОЛОН-Пресс, 2005. – 576 с. : ил.* 

5. Иглин С. П. Математические расчеты на базе МАТLAB / С. П. Иглин. - СПб. : БХВ-Петербург, *2005. – 640 с. : ил.* 

*Статья поступила в редакцию 14.10.2011 г.*